## Содержание

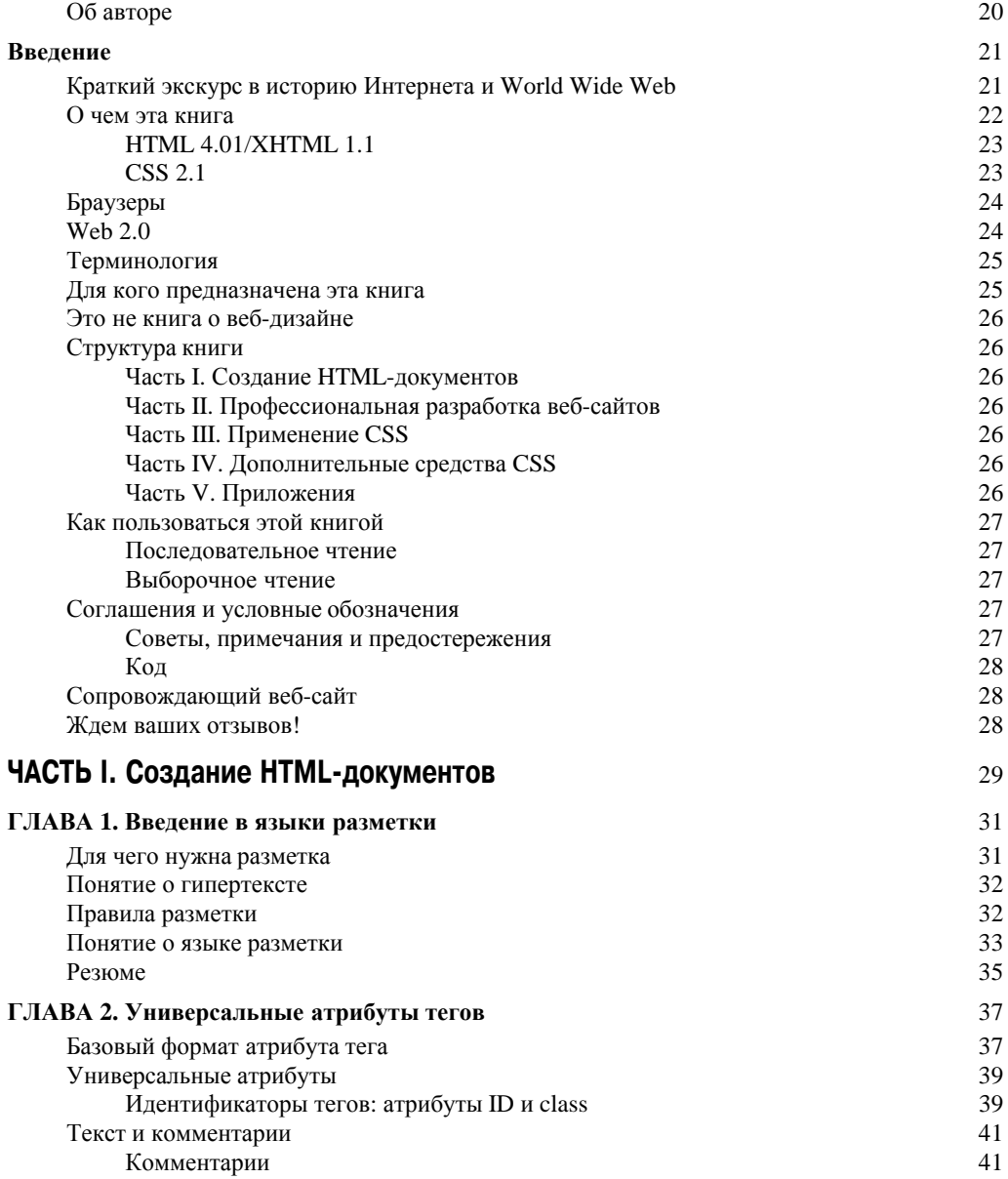

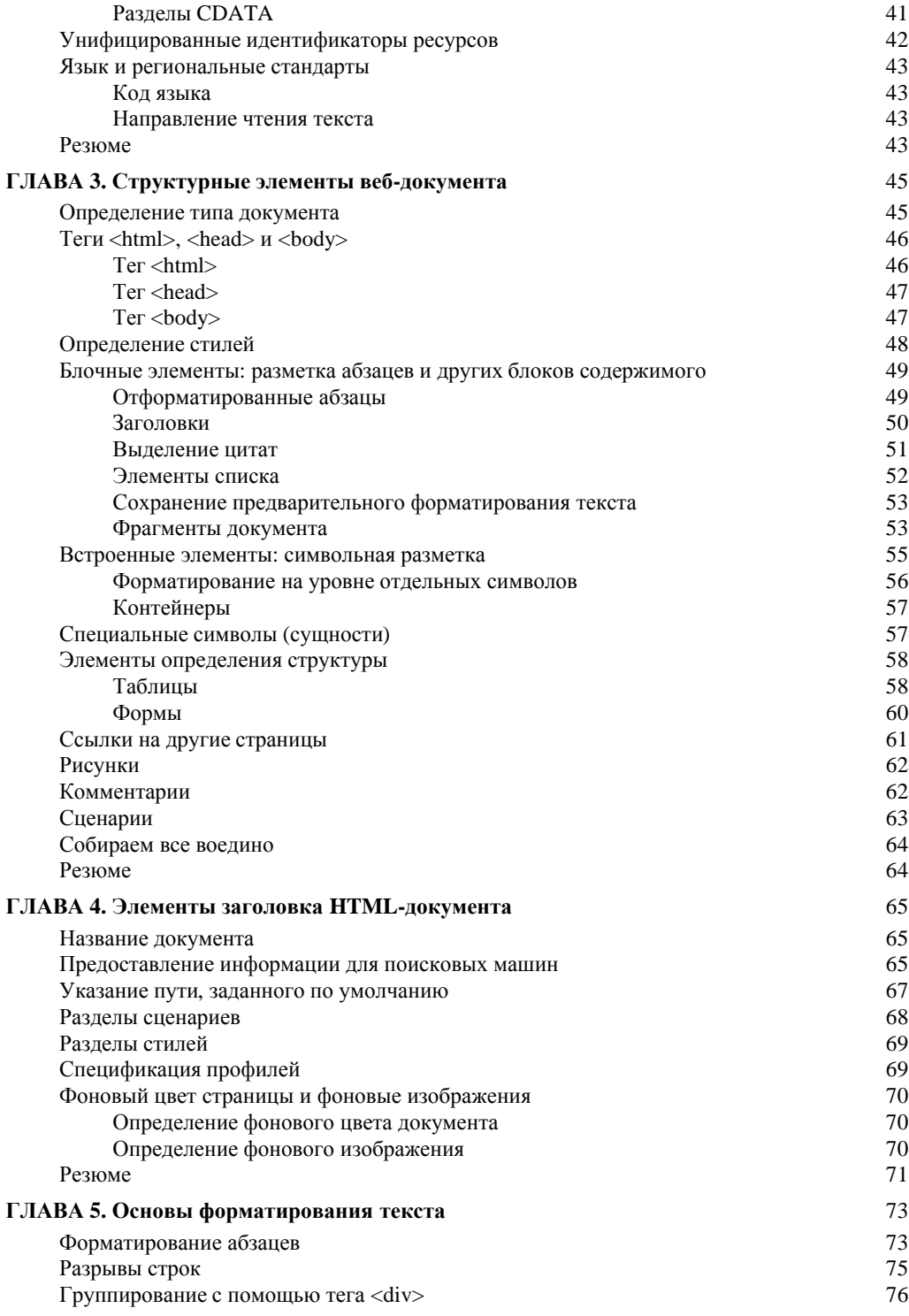

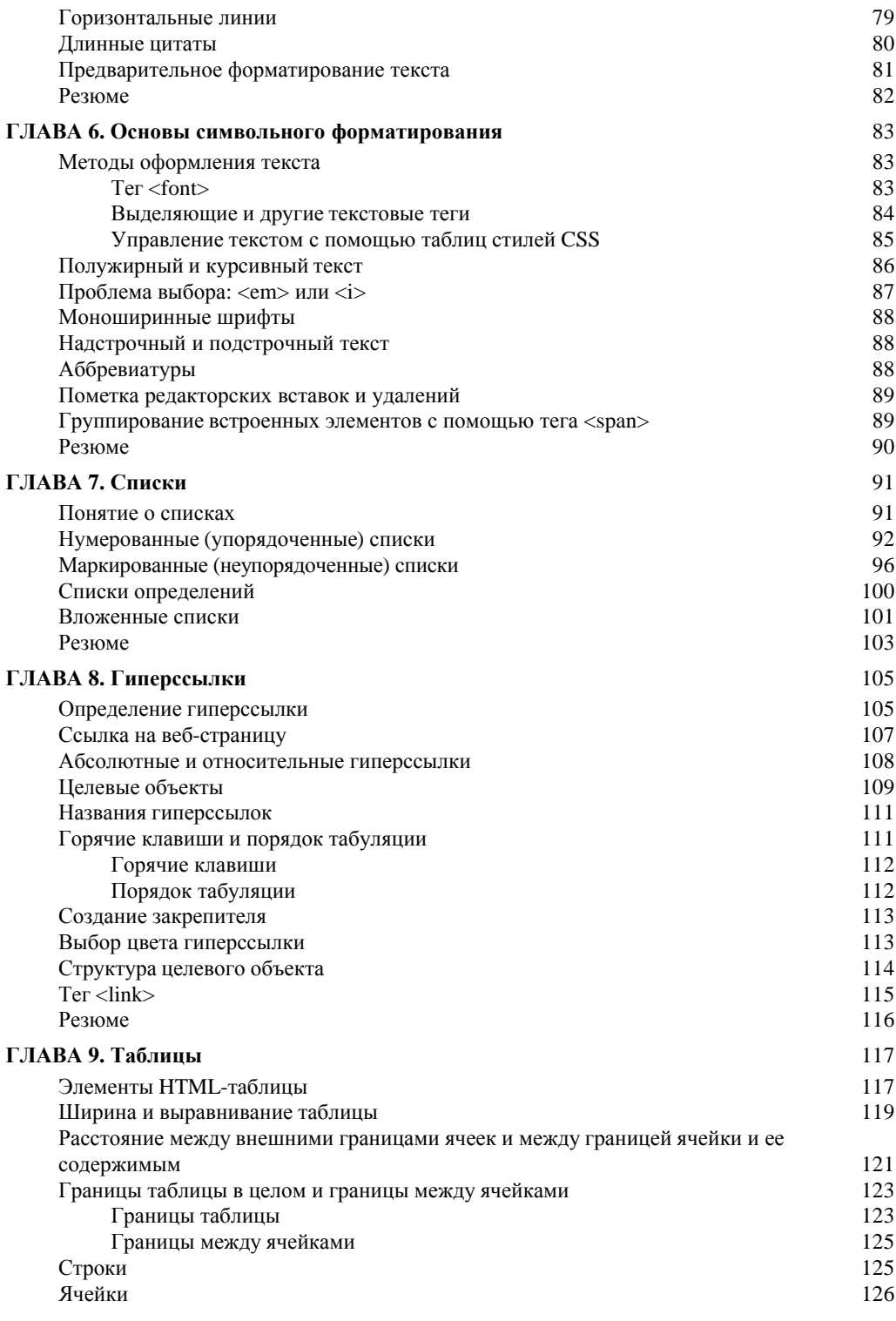

## **Содержание 9**

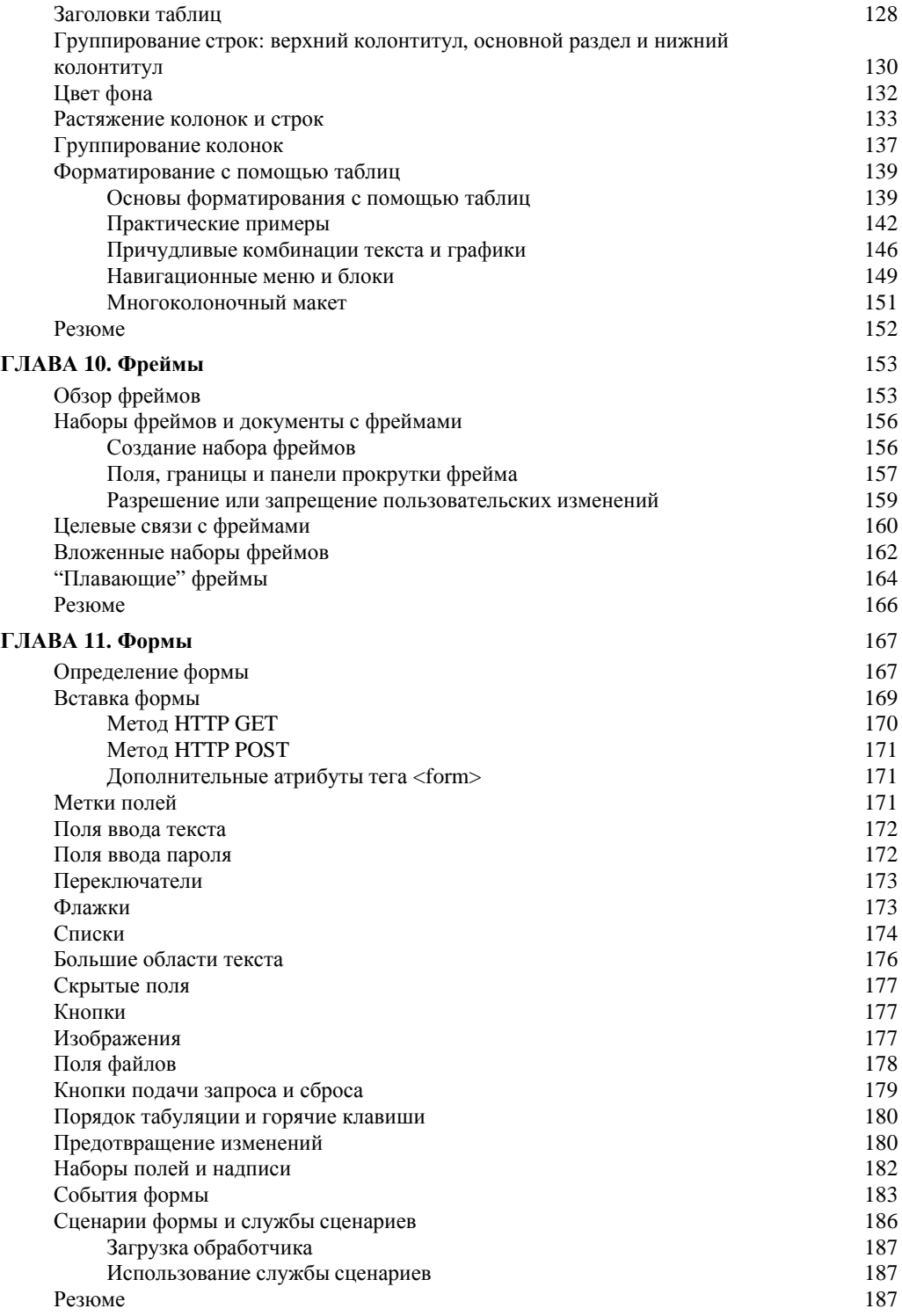

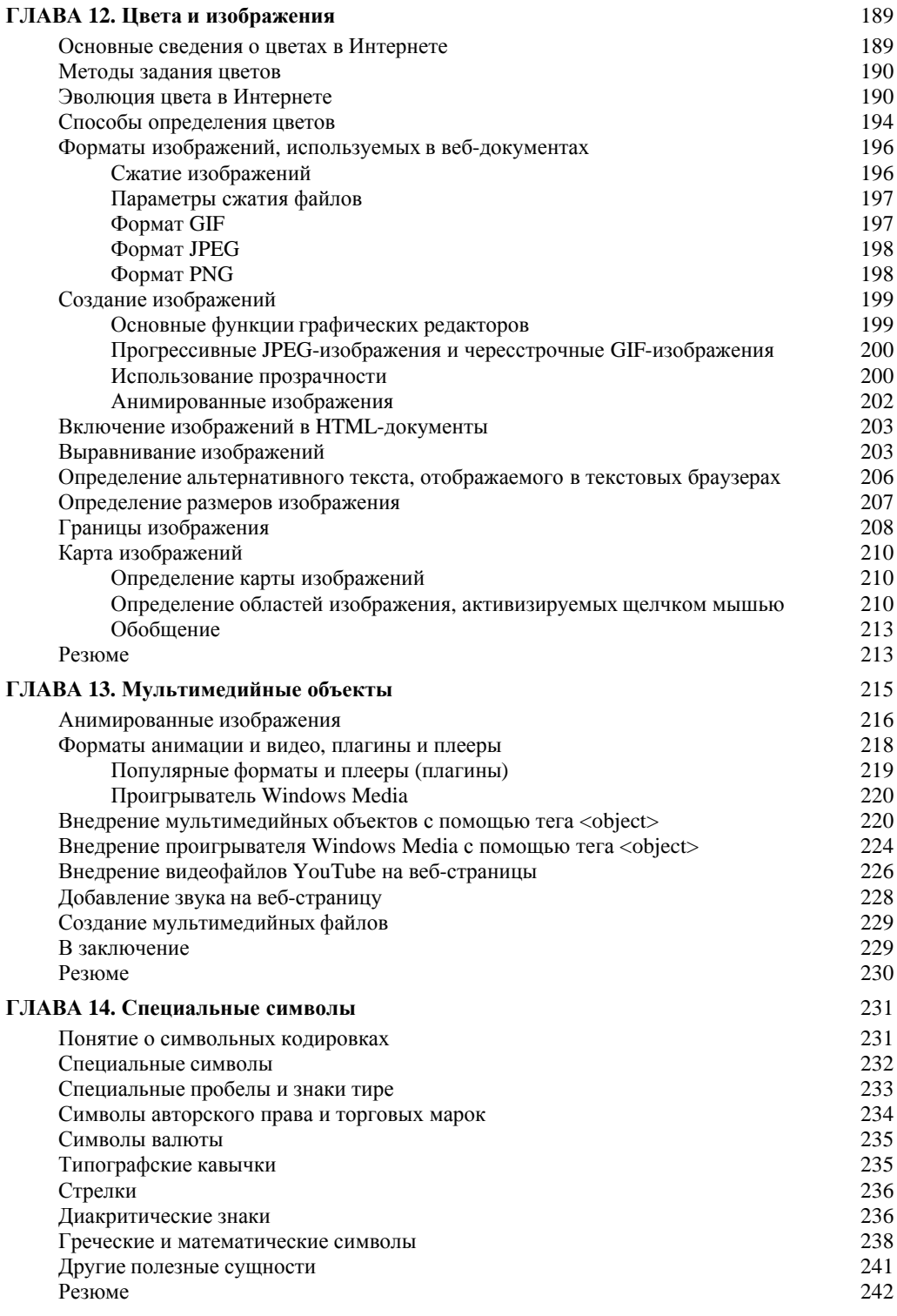

## **Содержание** и поставление производит в 11<sup>1</sup>

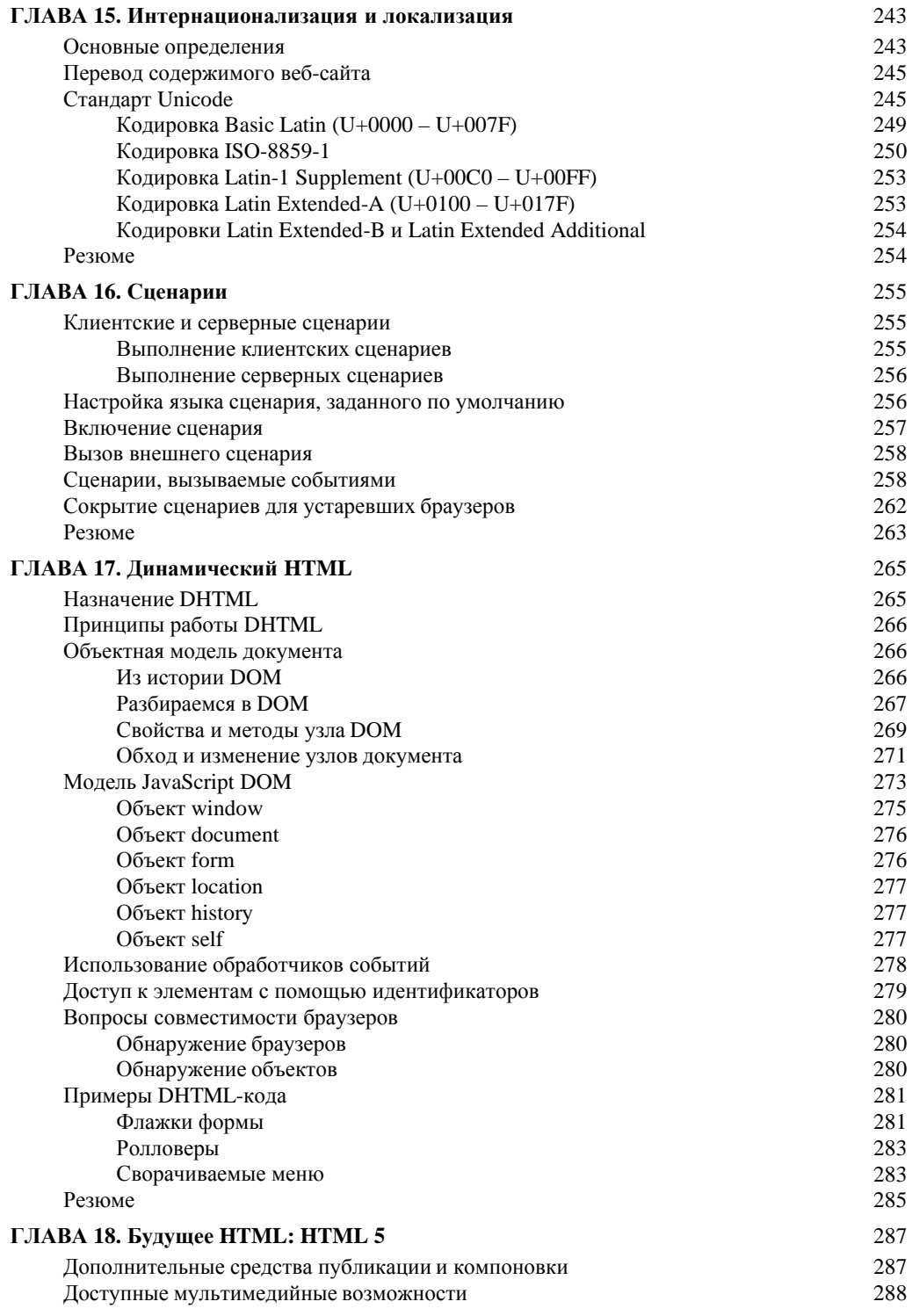

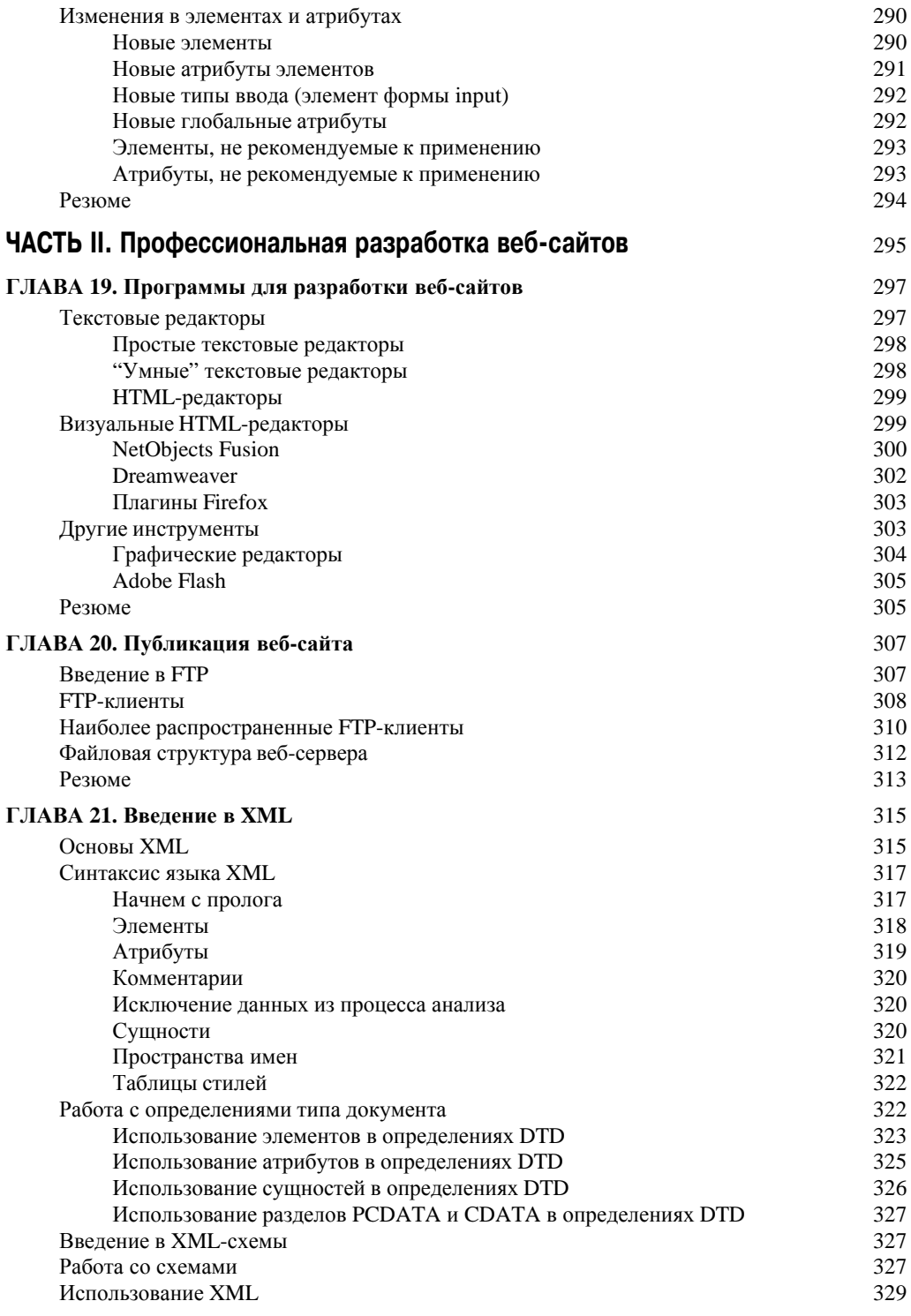

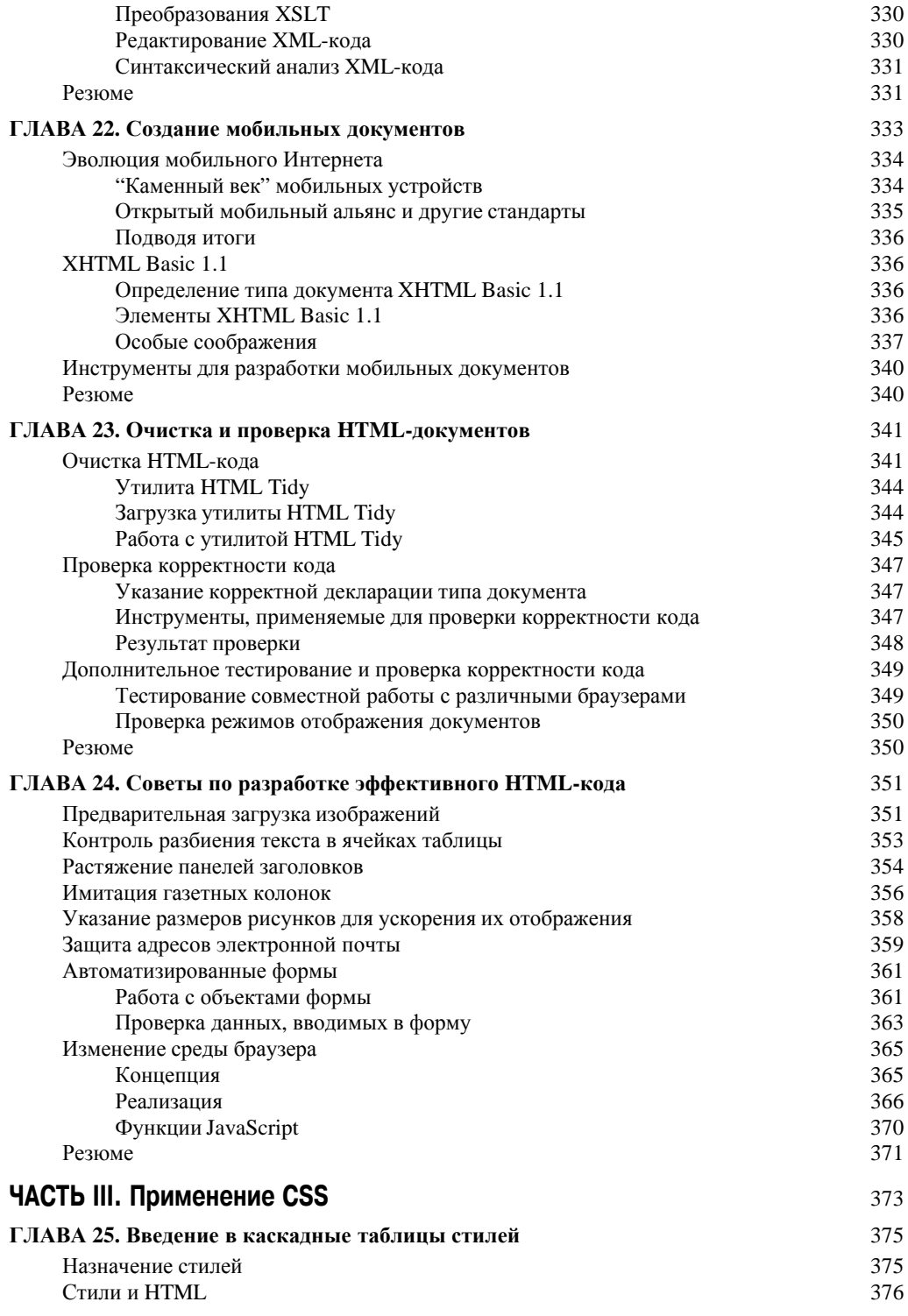

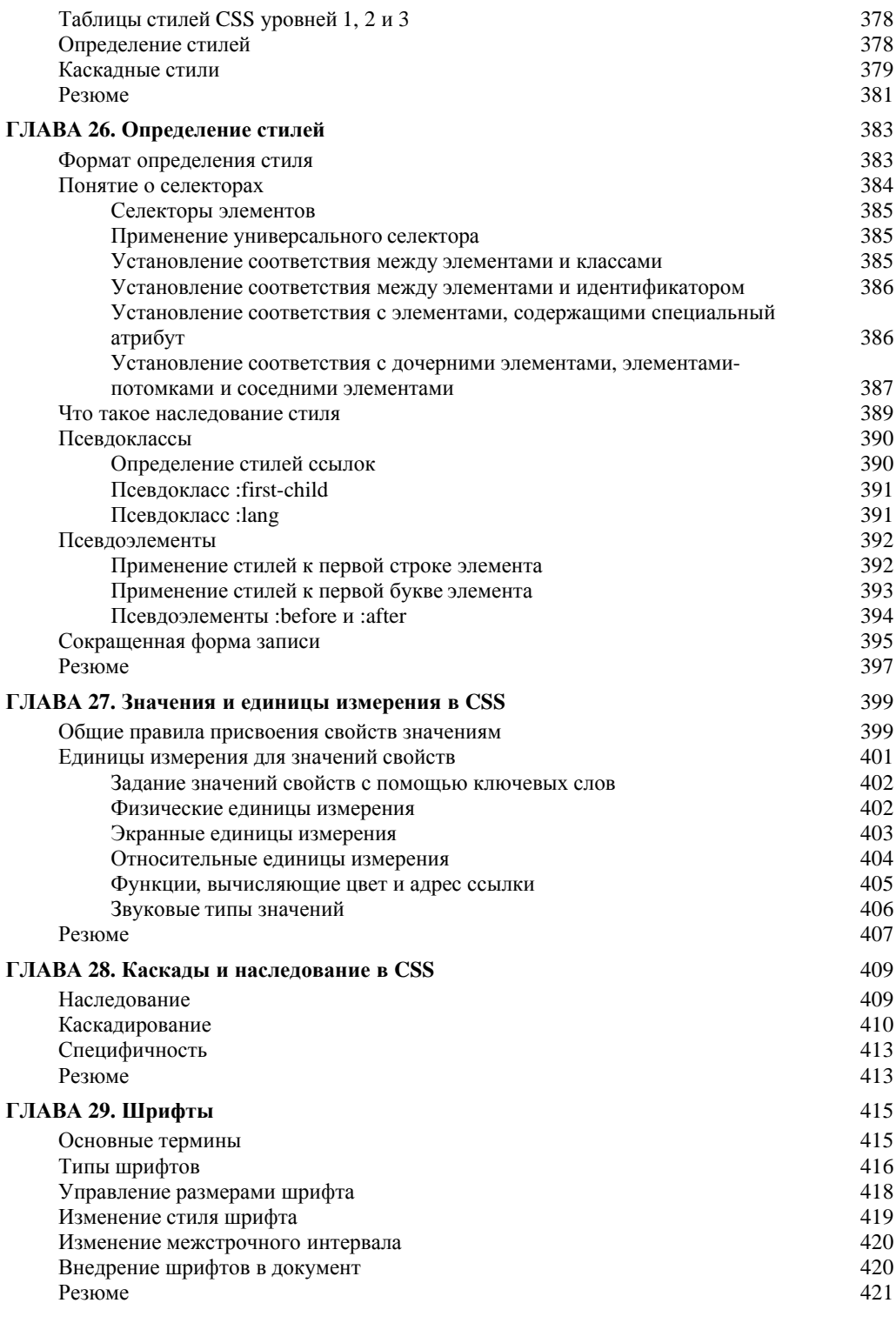

## **Содержание** и поставление производит в содержание производительно при производительно при при при при при при

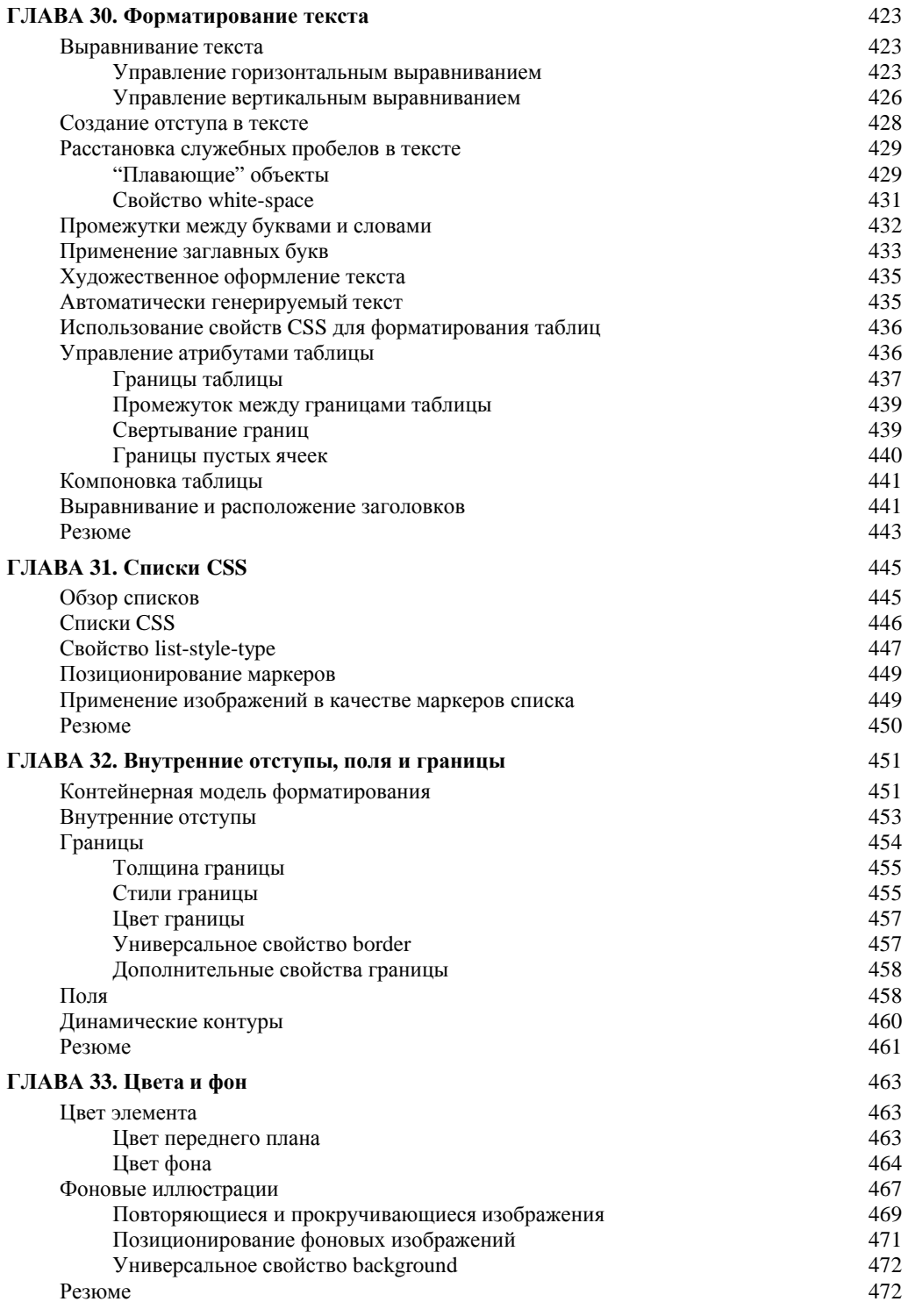

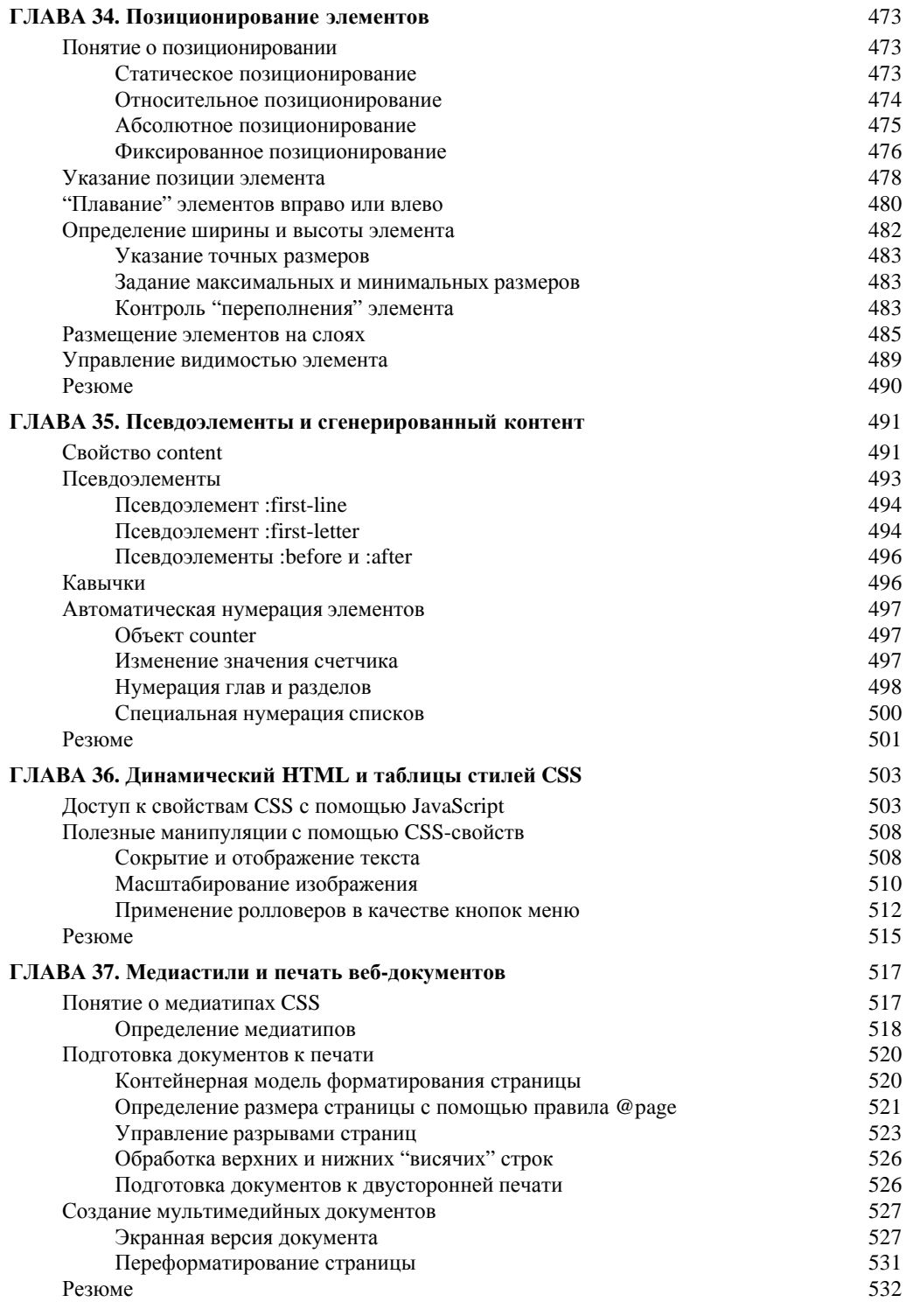

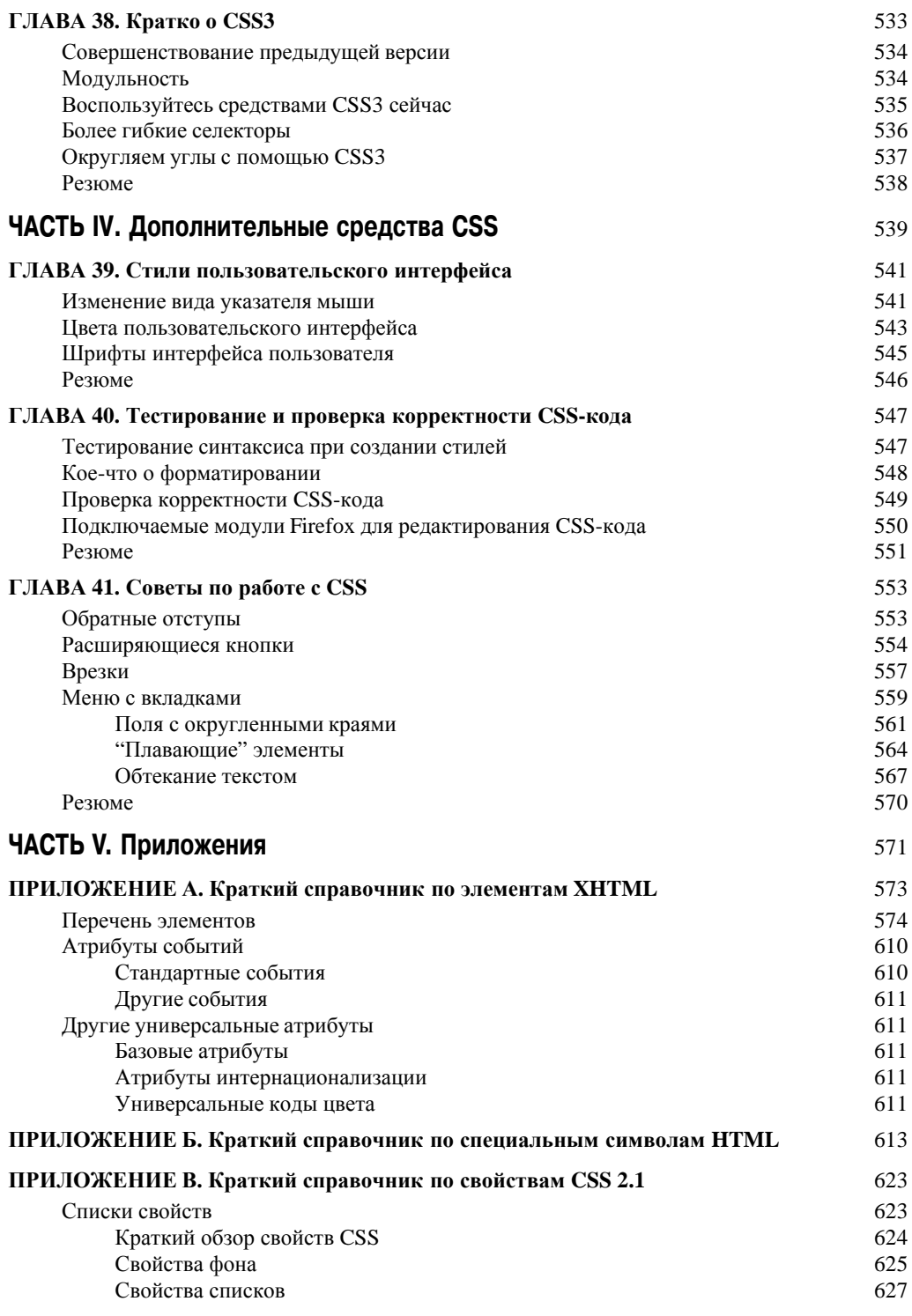

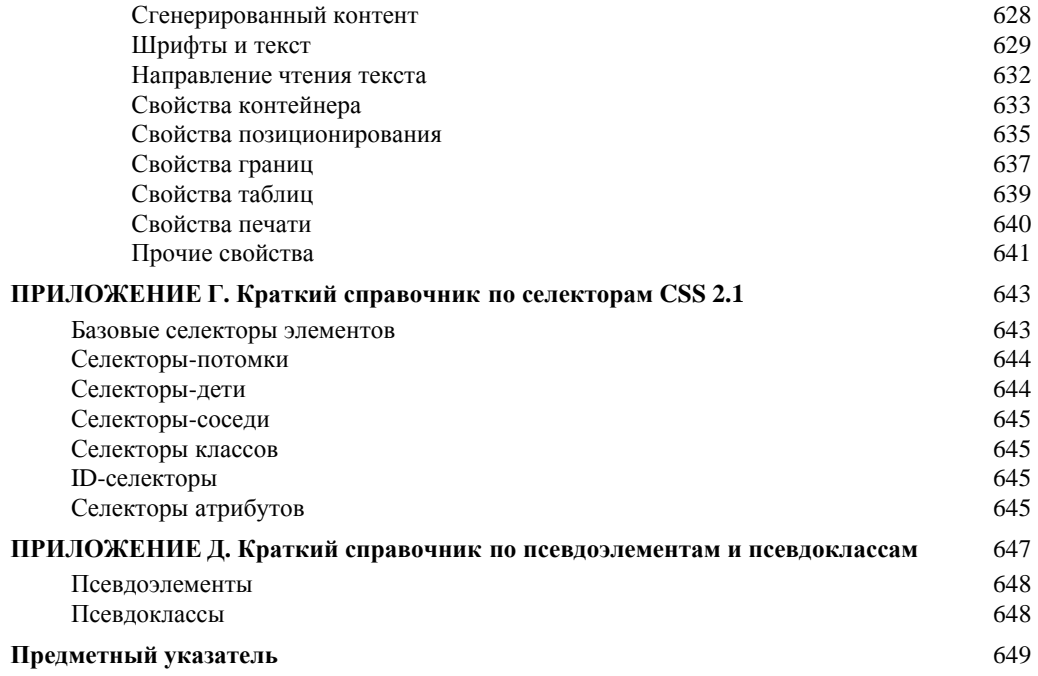